## **RECENT\_TABu.pdf**

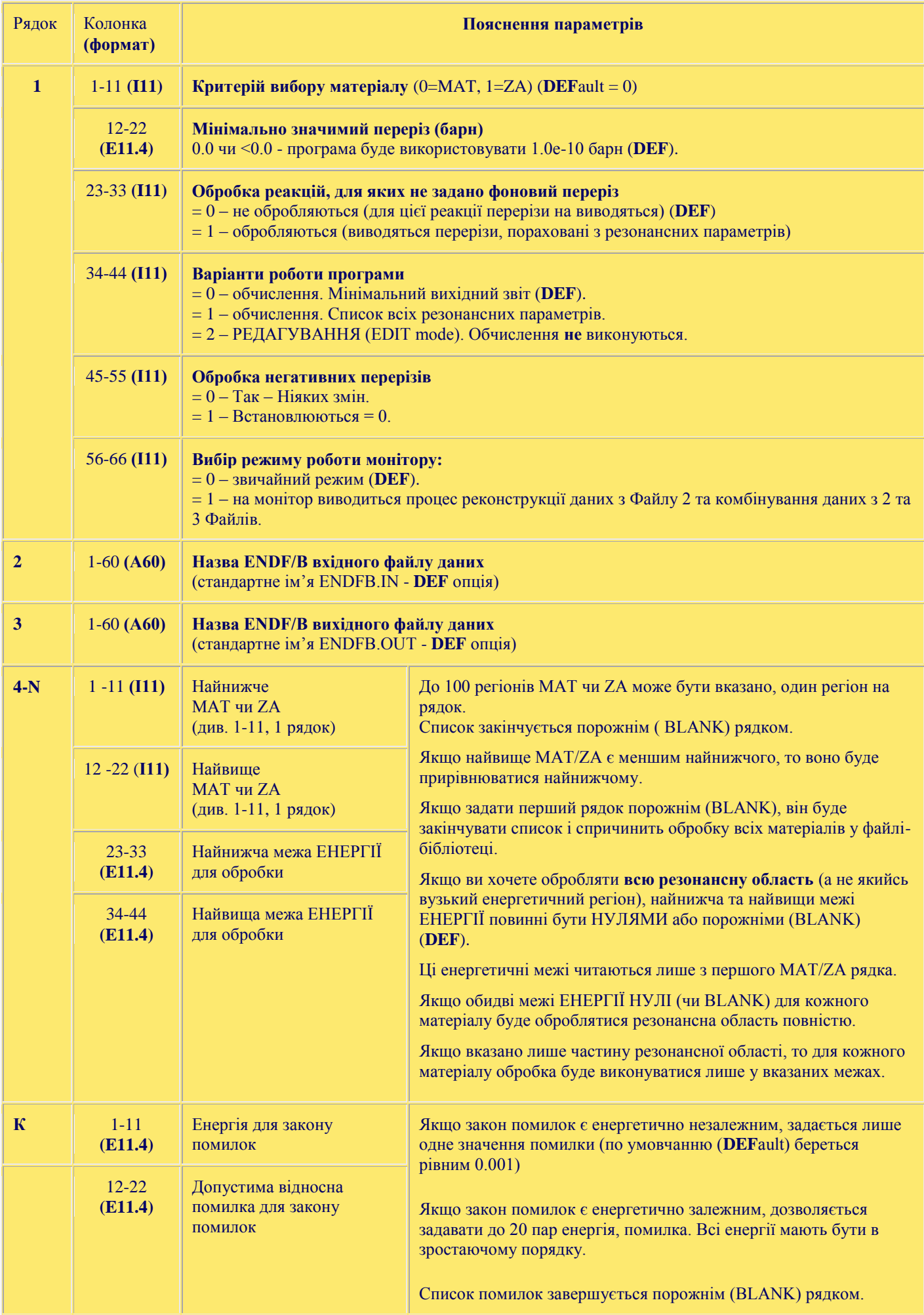